# UBB MASTERCARD CORPORATE PREMIUM SERVICES

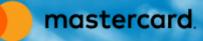

# CREDIT CARD UBB MASTERCARD® CORPORATE EXCLUSIVE SELECTION OF PREMIUM SERVICES

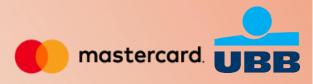

# 24/7 VIP Assistance

All over the world, around the clock you can benefit from the highest level of VIP Assistant Mastercard ® Business Concierge service.

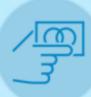

### **Airport Business lounges**

Access to more than 1,100 airport business lounges worldwide by Mastercard<sup>®</sup> LoungeKey program, with fixed payment of EUR 28 per person.

## Wi-Fi worldwide

Premium quality Wi-Fi at over 1 million hotspots worldwide with Boingo Wi-Fi program with UBB Mastercard<sup>®</sup> Corporate.

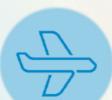

# Free access to airport business lounges\* in Sofia and Vienna

At Sofia Airport - Terminal 2: Pliska and Preslav business lounges

At Vienna Airport - Air Lounge, Jet Lounge and Sky Lounge \*Depending on the current Mastercard<sup>®</sup> agreements

# Fast track

Priority Transfer at Sofia Airport, Terminal 2.

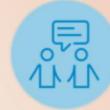

# **Priceless experiences**

Privileged access, attractive offers and promotions in 42 cities with the Mastercard<sup>®</sup> Priceless<sup>®</sup> Cities platform. For more information visit: www.priceless.com

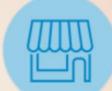

# Discounts at merchants in Bulgaria

Offers from selected by Mastercard ® premium merchants. For more information visit: www.mastercard.bg

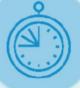

# CREDIT CARD UBB MASTERCARD® CORPORATE **MASTERCARD® BUSINESS CONCIERGE**

- **Top-class VIP** Assistant service 24/7 international customer support and assistance for UBB  $\checkmark$ Mastercard Corporate credit card holders
  - Assistants around the world offer a "never say NO" service (only for legitimate and ethically correct inquiries)

In Bulgarian (Monday-Friday 09.00-20.00, Saturday 09.00-17.30)

# What services can your VIP Assistant offer you?

**Reservations in restaurants** (national cuisine, high-end restaurants)

Hotel reservations (business, SPA, boutique hotels)

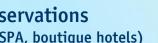

**Tickets** (events, exhibitions, concerts, sports)

Travel (airlines, train tickets, excursions)

### Featured business services (office services, IT, legal assistance, car maintenance)

In English (24/7)

# **Others**

(charters, supplies, shopping, gifts, nightlife)

# w to use the services of your VIP Assistant?

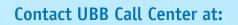

0700 117 17 - Domestic line \*7171 – Short number for mobile calls +3592 483 1717 - International line

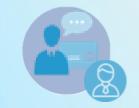

**Identify yourself as a cardholder** of UBB Mastercard<sup>®</sup> Corporate

Refer to the program Mastercard<sup>®</sup> Concierge

After successful authentication your call will be transferred to Mastercard® Concierge

Make a request for service to your VIP Assistant

Receiving proposals and offers from your **VIP** Assistant

You will receive information about your orders by phone and/or an e-mail. The requested services are paid by the cardholder.

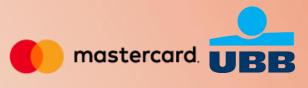

# CREDIT CARD UBB MASTERCARD® CORPORATE MASTERCARD® LOUNGEKEY<sup>TM</sup>

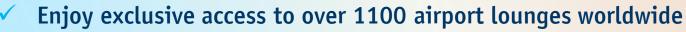

- Complimentary drinks, hot and cold buffet, Wi-Fi access
- **Extra services for your business needs**

# How to use the Program if you are a cardholder of UBB Mastercard Corporate?

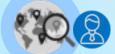

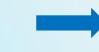

# Check Lounge availability

Before the start of your trip, use the LoungeKey website or mobile app to find available lounges and the special offers they have for you. For this purpose, make registration with 16-digit number on your UBB Mastercard Corporate at: https://www.loungekey.com/en/ubb-corporate

### Verification and validation

At the airport, go to your chosen business lounge and mention that you are client of the LoungeKey program. The Lounge Staff will process and verify your card before granting access. Keep your valid boarding pass and passport on hand.

### **Guest confirmation**

Most lounges allow guests to enter with you as the fee for their visit is charged on your card. Be sure to use the LoungeKey website/mobile app to check for any restrictions for guests at chosen business lounge.

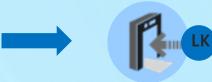

### Lounge admission

After your card is processed and verified, you and your guests will be invited into the lounge.

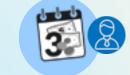

### Payment

The payment of EUR 28 per person is charged as a card not present transaction within 3 working days after your visit.

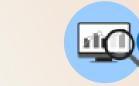

### Visits history

You can track your lounge visits by logging into your account on the website or the LoungeKey mobile app

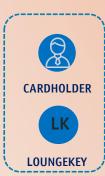

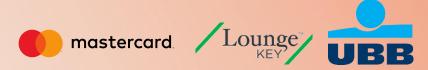

# CREDIT CARD UBB MASTERCARD® CORPORATE BOINGO WI-FI

- Premium quality Wi-Fi at over 1 million hotspots worldwide including airports, stations, hotels, shops, restaurants, parks, inflight etc.
- Free of charge on up to four devices including mobiles, tablets and laptops

# How to use the benefit?

 $\checkmark$ 

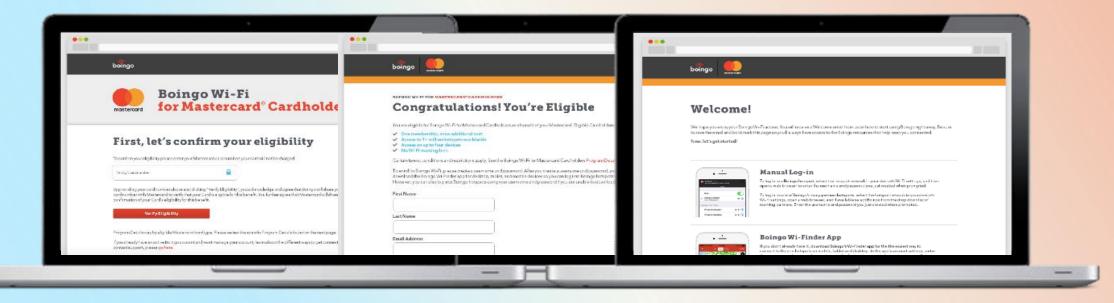

### Go to:

https://mastercard.boingo.com.

Register with your 16-digit payment number of your UBB Mastercard Corporate to confirm your eligibility for the Program.

- Create your account by entering your contact data and choosing a user name and password.
- **B** Upon successful registration you will get simple instructions how to use the Program and a link to Boingo Wi-Finder App.

mastercard.